## UpToDate®

## **2022 年 8 月 23 日**

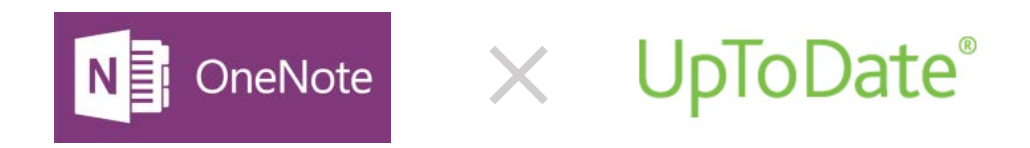

この資料は、UpToDate の情報をデジタルノートで管理する方々への参考資料です。

UpToDate | <mark>Net</mark> oneNote <UpToDate から必要な個所をデジタルノートに収集していく> 例えば、悪性胸膜中皮腫について、UpToDate の情報を切り取りしてみます。 \*トピック検索等に関しては操作マニュアルをご覧ください。(必要な方はご連絡ください)

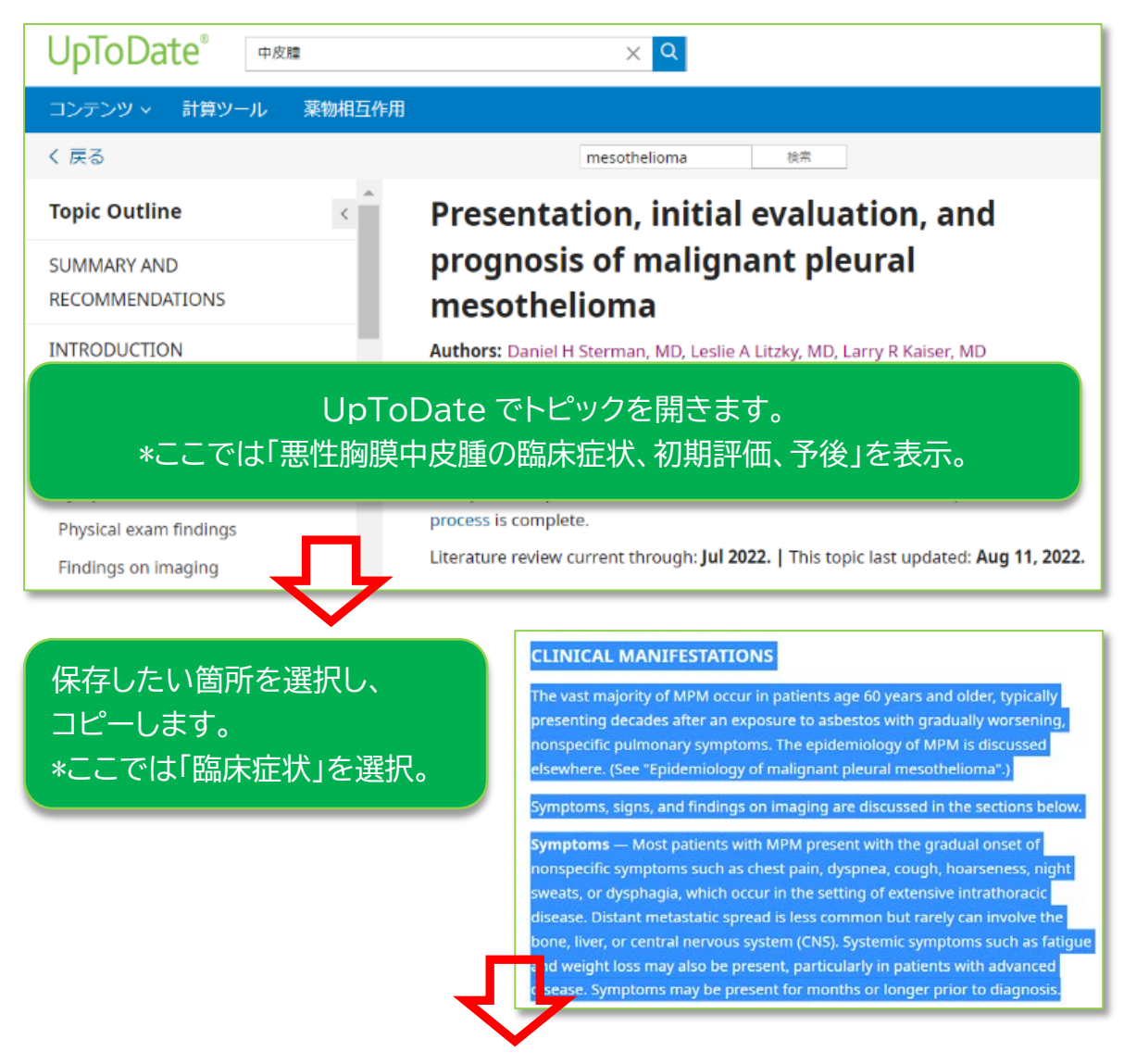

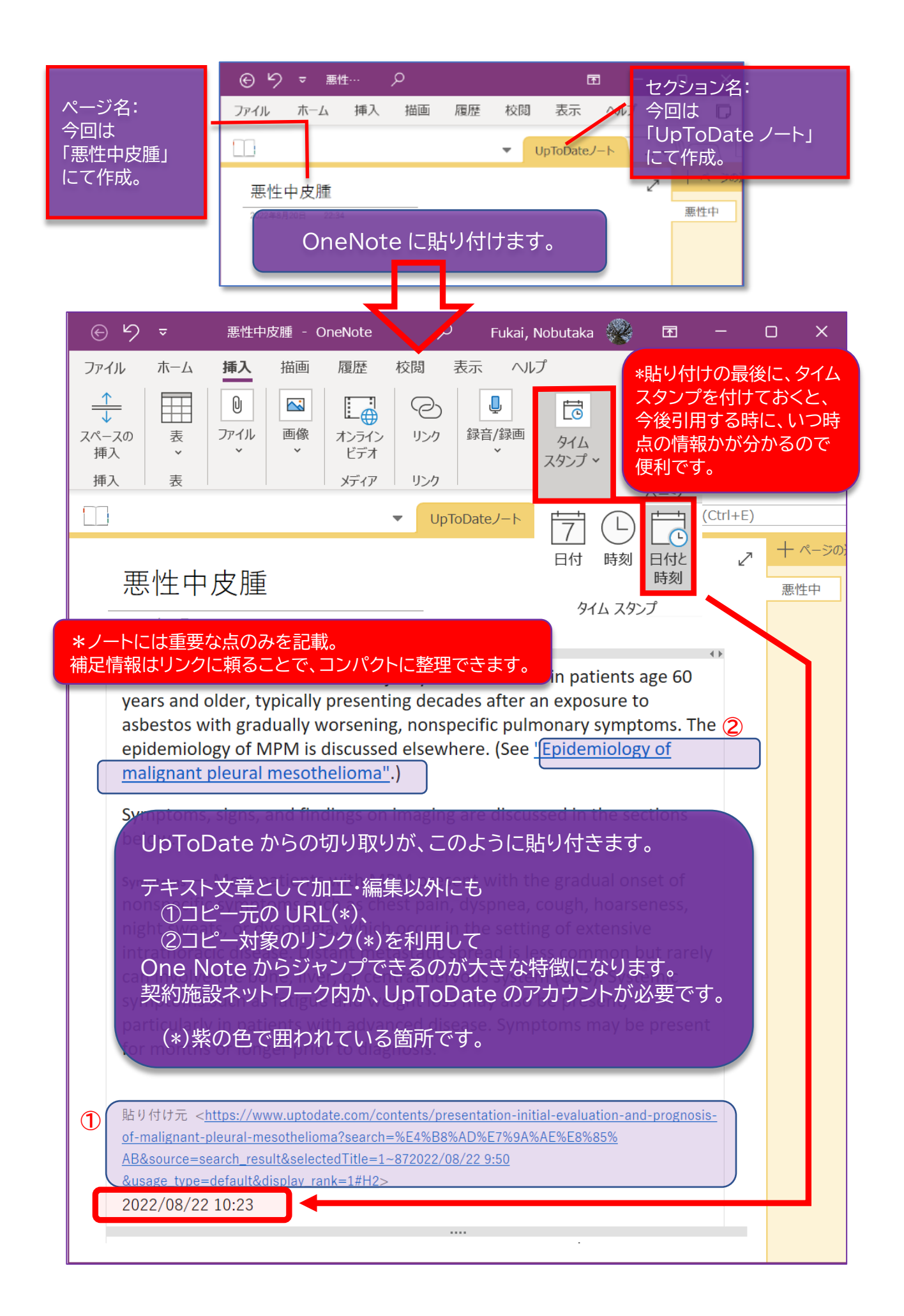

**NomeNote → UpToDate** リンクをクリックした時の画面イメージは以下の通りです。

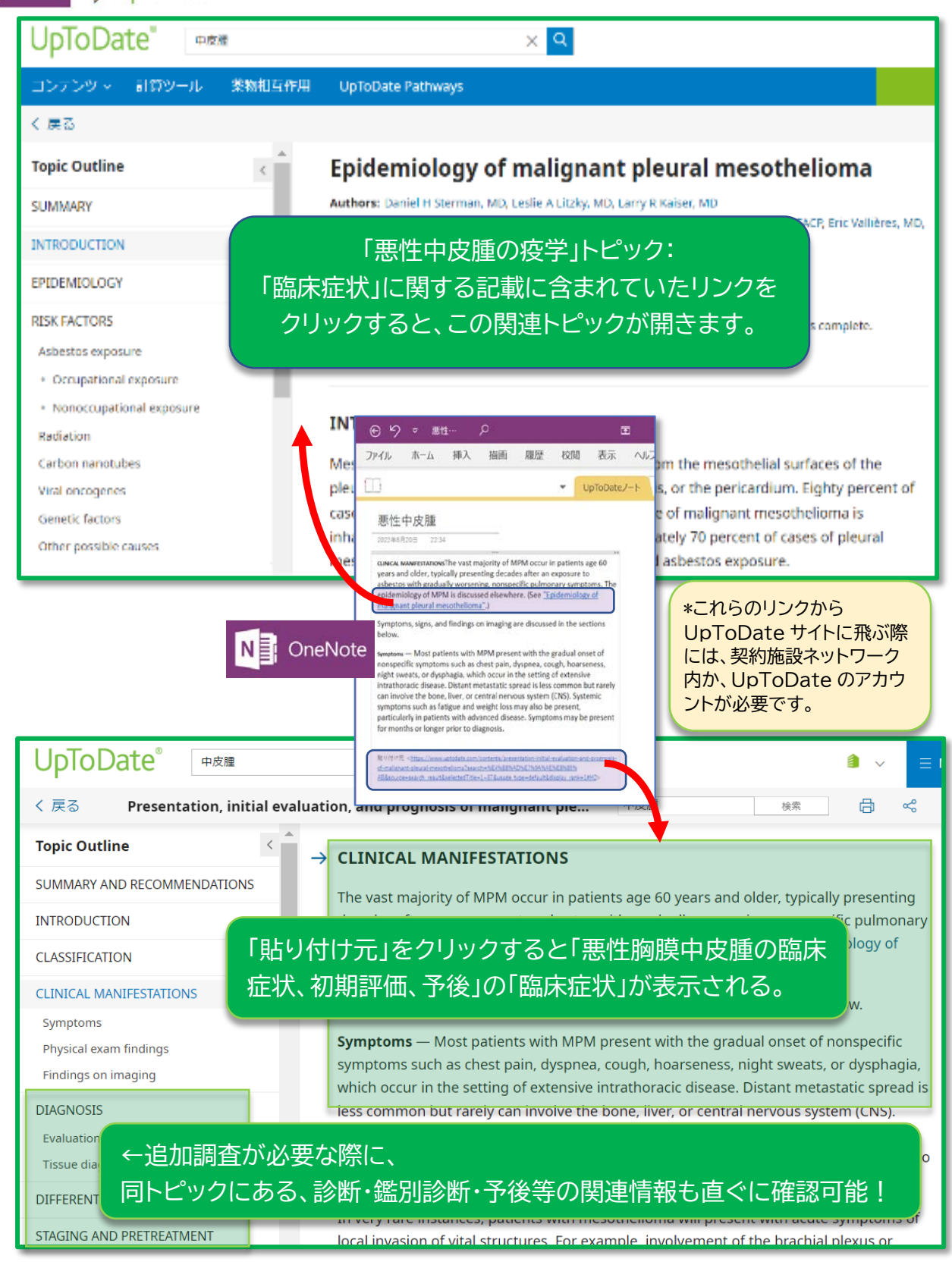

\*UpToDate の画像を、一般インターネットに公開したり、出版物としてご利用される際には、UpToDate 編集チーム への許可が必要になります。 また、論文作成時の引用方法は以下のサイトをご参照ください。 (https://www.wolterskluwer.com/en/solutions/uptodate/policies-legal/linking-policy) <問い合わせ先> ウォルターズ・クルワー 日本事務所 03-5427-1930 CEJapan@wolterskluwer.com